S.M. Hartmann GmbH 82008 Unterhaching Prager Straße 7 www.smhsoftware.de

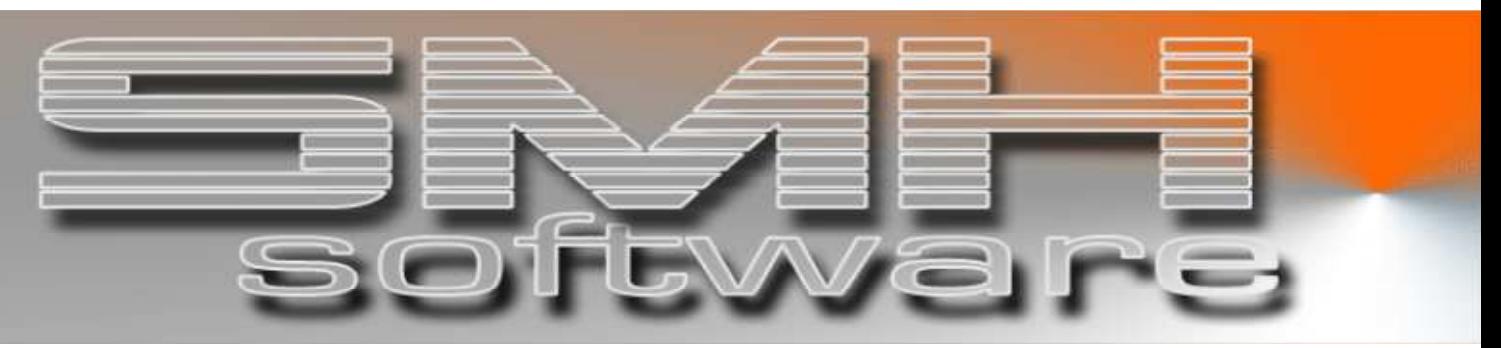

# S.M. Hartmann GmbH IT Solutions

Software für den modernen Handel

Zusatzmodule Version V6.0

 Vorgangsbeschreibung SMH-Modul: Hagebau-Rechnungen

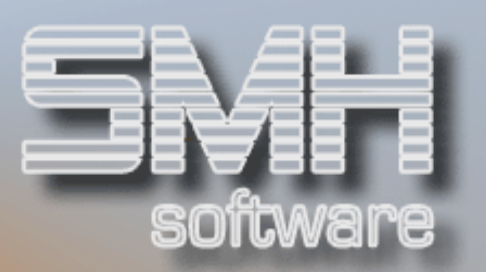

## **Inhaltsverzeichnis**

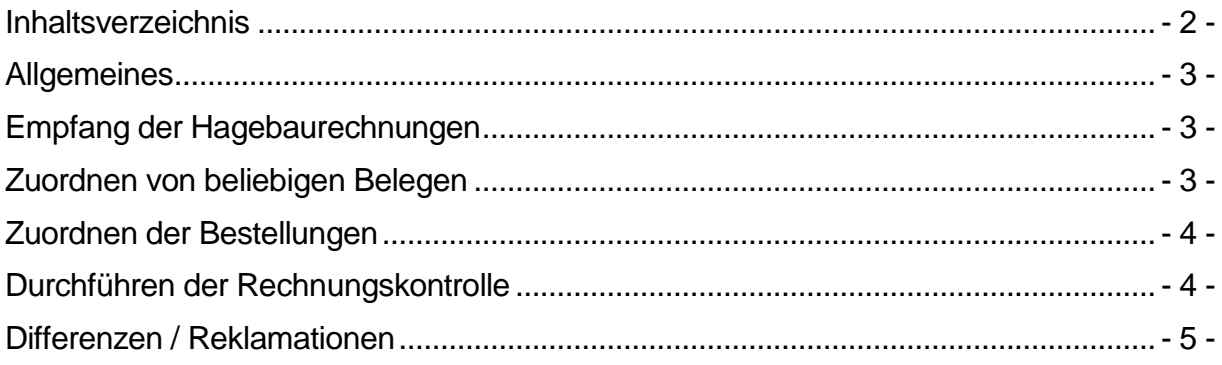

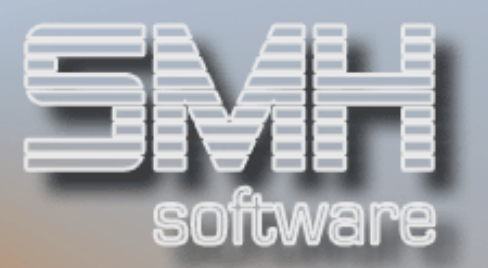

## **Allgemeines**

Wenn Sie mit Hagebau abrechnen, ist dieses Modul eine ideale Ergänzung.

Mit diesem Modul haben Sie die Möglichkeit Ihre Kreditorbestellungen mit den Hagebau-Eingangsrechnungen zu verbinden und so einen direkten Bezug zum SMH-WWS/iS herzustellen.

## Empfang der Hagebaurechnungen

Sie können die Rechnungen von Hagebau über eine Schnittstelle empfangen und in einer eigenen Übersicht kontrollieren und verwalten.

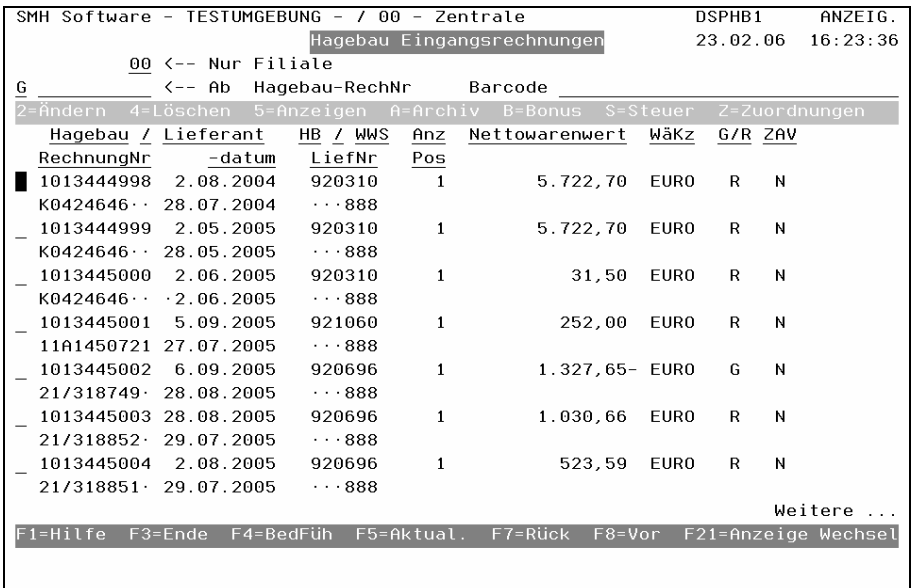

#### Zuordnen von beliebigen Belegen

Jedes beliebige Formular bzw. Beleg lässt sich problemlos einer Hagebaurechnung zuordnen und hier anzeigen.

Somit haben Sie einen direkten Bezug von einer einzelnen Hagebaurechnung zu allen enthaltenen Belegen bzw. Formularen und den kompletten Überblick der Abrechnung, von der Originalbestellung beim Lieferanten bis hin zu evtl. Verrechnungen und Reklamationen.

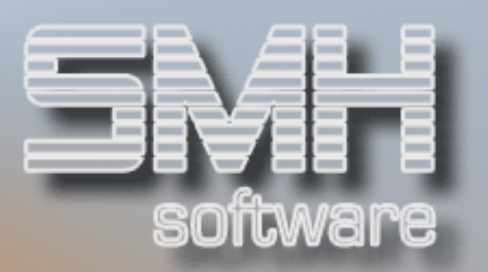

## Zuordnen der Bestellungen

Ihre Kreditorenrechnungen lassen sich hier zuordnen, dadurch wird die spätere Rechnungskontrolle bereits vorbereitet und erleichtert.

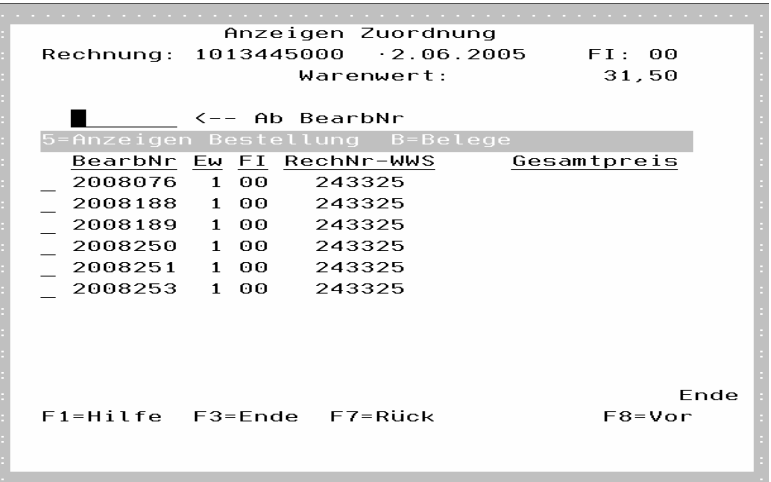

## Durchführen der Rechnungskontrolle

Weiterführend ist die Rechnungskontrolle je Rechnung mit anschließender Weiterverarbeitung in der Fibu möglich.

Durch Eingabe oder Scannen der Hagebau-Rechnungsnummer gelangen Sie direkt in deren Rechnungskontrolle.

Es werden automatisch alle zugeordneten Bestellungen gekennzeichnet und eine Summe gebildet. Durch den direkten Vergleich dieser Summe und dem Warenwert aus der Hagebaurechnung ist die Kontrolle recht einfach möglich.

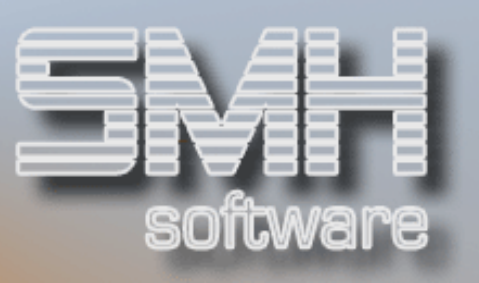

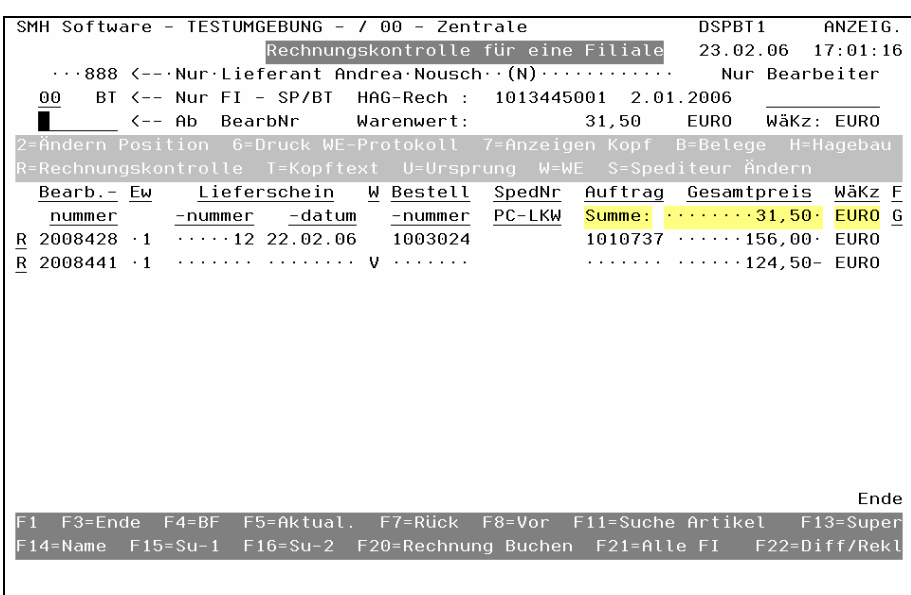

## Differenzen / Reklamationen

Gibt es eine Differenz, kann bei der Rechnungskontrolle direkt eine Verrechnung erstellt werden, die diesen Betrag ausgleicht.

Nach Abschluß der Rechnungskontrolle und evtl. Übernahme in die Fibu, wird automatisch die Reklamation über den negierten Betrag erstellt. Diese steht direkt zur Rechnungskontrolle bereit.

Somit kann keine Reklamation mehr untergehen, sie ist im System verankert und jederzeit auffindbar.

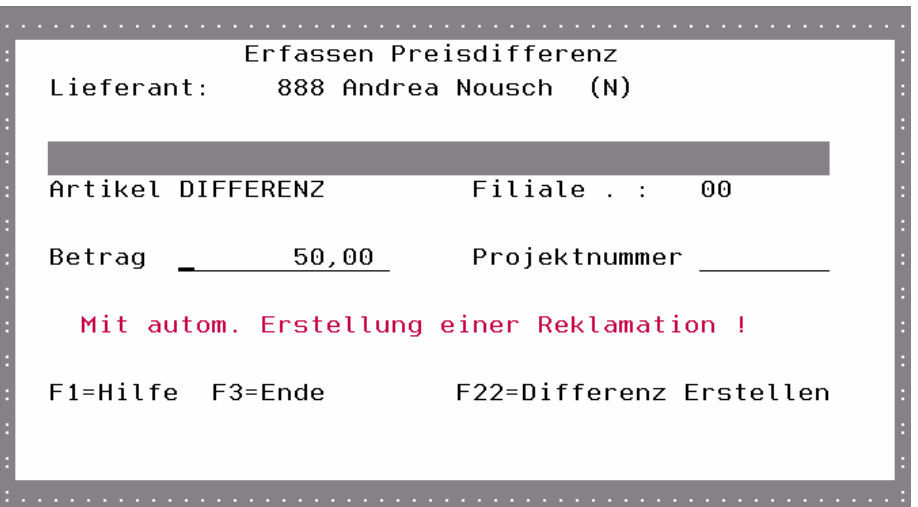